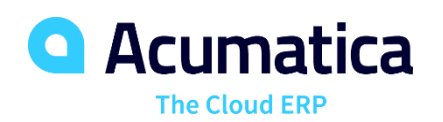

# Conduct Business Globally Using Advanced Features to Support International Subsidiaries, Vendors, and Customers

Save time managing international subsidiaries and operations. Currency Management automatically computes realized and unrealized gains and losses, performs account revaluations, and translates financial statements. Operations in multiple currencies become available through all Acumatica financial modules.

## **KEY FEATURES OF CASH MANAGEMENT**

- **Realized gains and losses calculations.** Automatically calculate realized gains and losses from foreign currency transactions entered into any financial module. This can include receiving payments from customers, issuing payments to vendors, and transferring funds between accounts.
- **Unrealized gains and losses adjustments.** Create adjusting entries for unrealized currency exchange gains and losses. Automatically prepare auto-reversing entries in General Ledger for all open documents recorded in foreign currencies.
- **Financial statement translation.** Manage subsidiaries that operate in a foreign currency—or prepare your financial statements in a foreign currency. Translation of the trial balance follows FASB-52 standards. Automatically calculate translation gains and losses. Automate the consolidation of financial statements from multiple subsidiaries in combination with the General Ledger module.

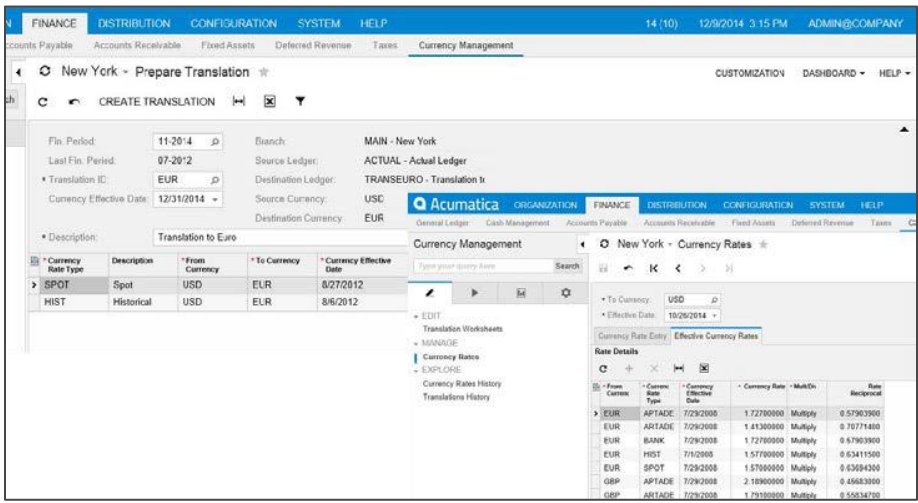

*Use different rate types for different accounts during the translation process. The currency rate table is kept in Acumatica. Configure as many currencies as you want.*

## **KEY BENEFITS**

#### **WORK FROM ANYWHERE**

• Access all your currency management features from anywhere using any popular web browser

#### **MANAGE INTERNATIONAL CUSTOMERS AND VENDORS**

- Maintain balances in a local currency and the base currency for each vendor and customer
- Calculate realized and unrealized gains and losses automatically
- Support multiple base currencies. Separate companies in a tenant can transact in preferred base currency.
- Consolidate reporting across different companies and base currencies

#### **STREAMLINE BOOK CLOSING PROCESS**

- Automatically revalue general ledger accounts
- Create auto-reversing entries for unrealized gains
- Compute realized gains and losses

#### **REDUCE THE IMPACT OF CURRENCY FLUCTUATIONS**

• Monitor potential fluctuations through drill-down reports and dashboards

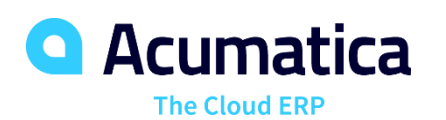

## **CURRENCY MANAGEMENT FEATURES AND CAPABILITIES**

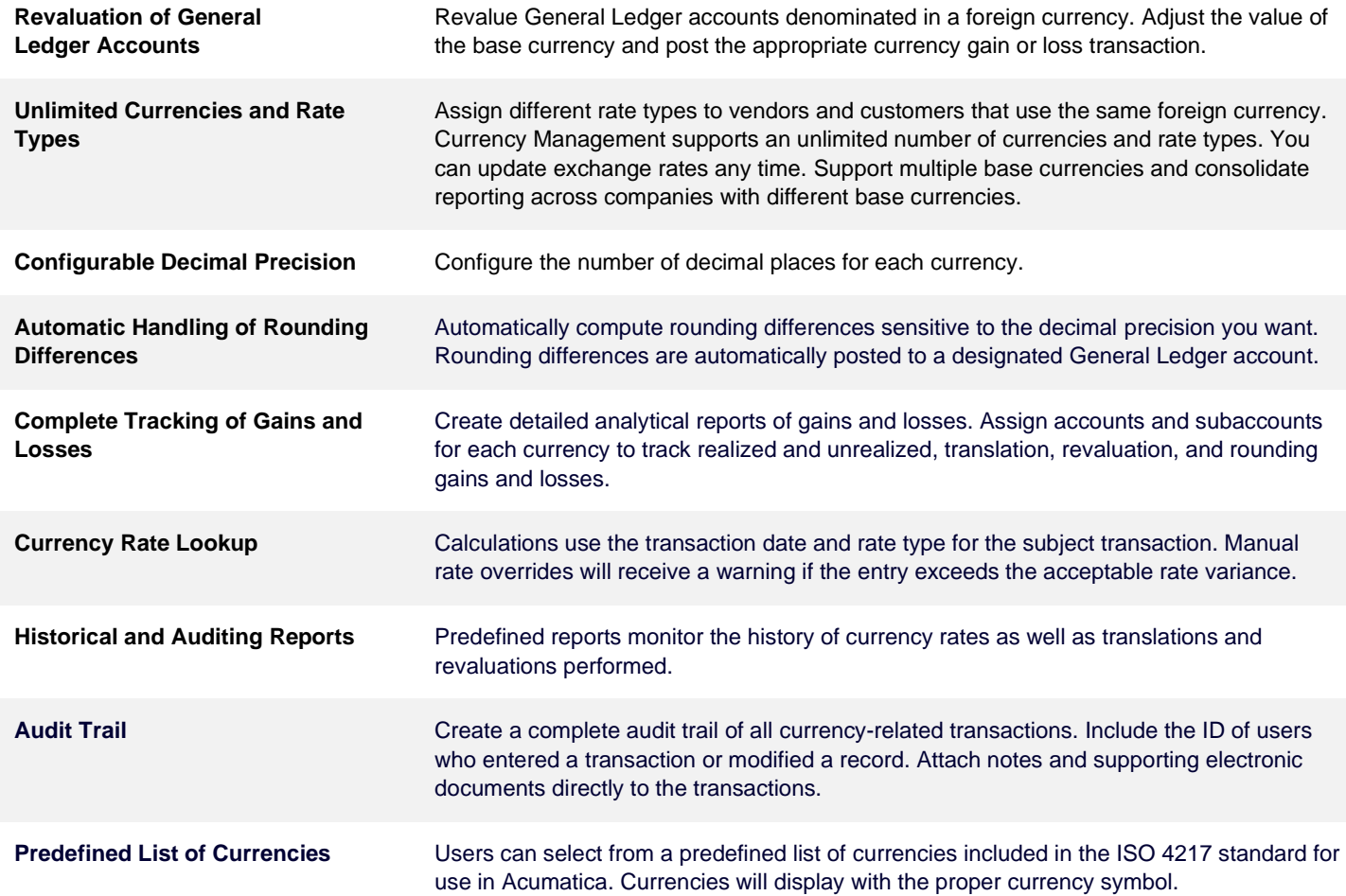

### *ABOUT ACUMATICA*

Acumatica Cloud ERP provides the best business management solution for digitally resilient companies. Built for mobile and telework scenarios and easily integrated with the collaboration tools of your choice, Acumatica delivers flexibility, efficiency, and continuity of operations to growing small and midmarket organizations. **Business Resilience. Delivered**.

**Contact us today to get started: 888-228-8300 | acumatica.com**